# Clean Architecture

Sebastian Buczyński

· conference tourist developer in STX Next Łódź runs of Python Łódź meetup blogs under breadcrumbscollector.tech

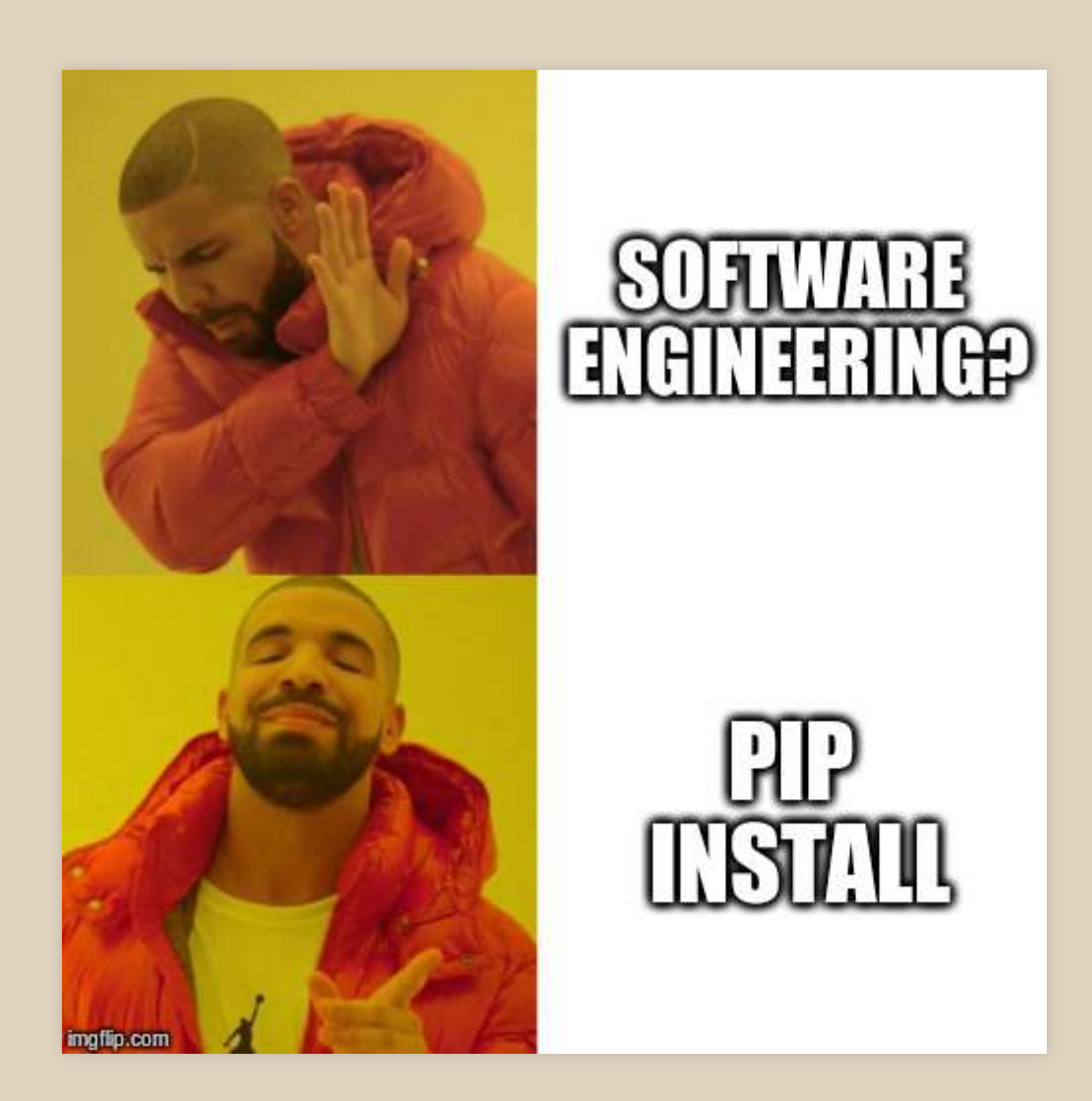

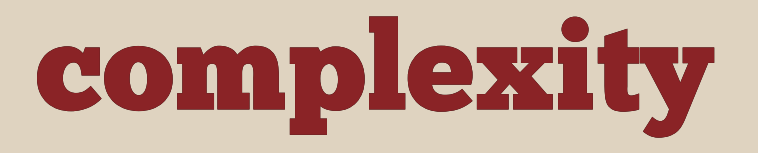

# Two types of complexity

· accidental · essential

No Silver Bullet - Essence and Accident in Software Engineering

#### Clean Architecture

1. Independence of frameworks 2. Testability 3. Independence of UI or database

#### Clean Architecture

#### Separates complexity of your code

# Project: Auctions online

#### User stories

- As a bidder I want to make a bid to win an auction
- As a bidder I want to be notified by e-mail when my bid is a winning one
- As an administrator I want to be able to withdraw a bid

#### Django + Rest Framework!

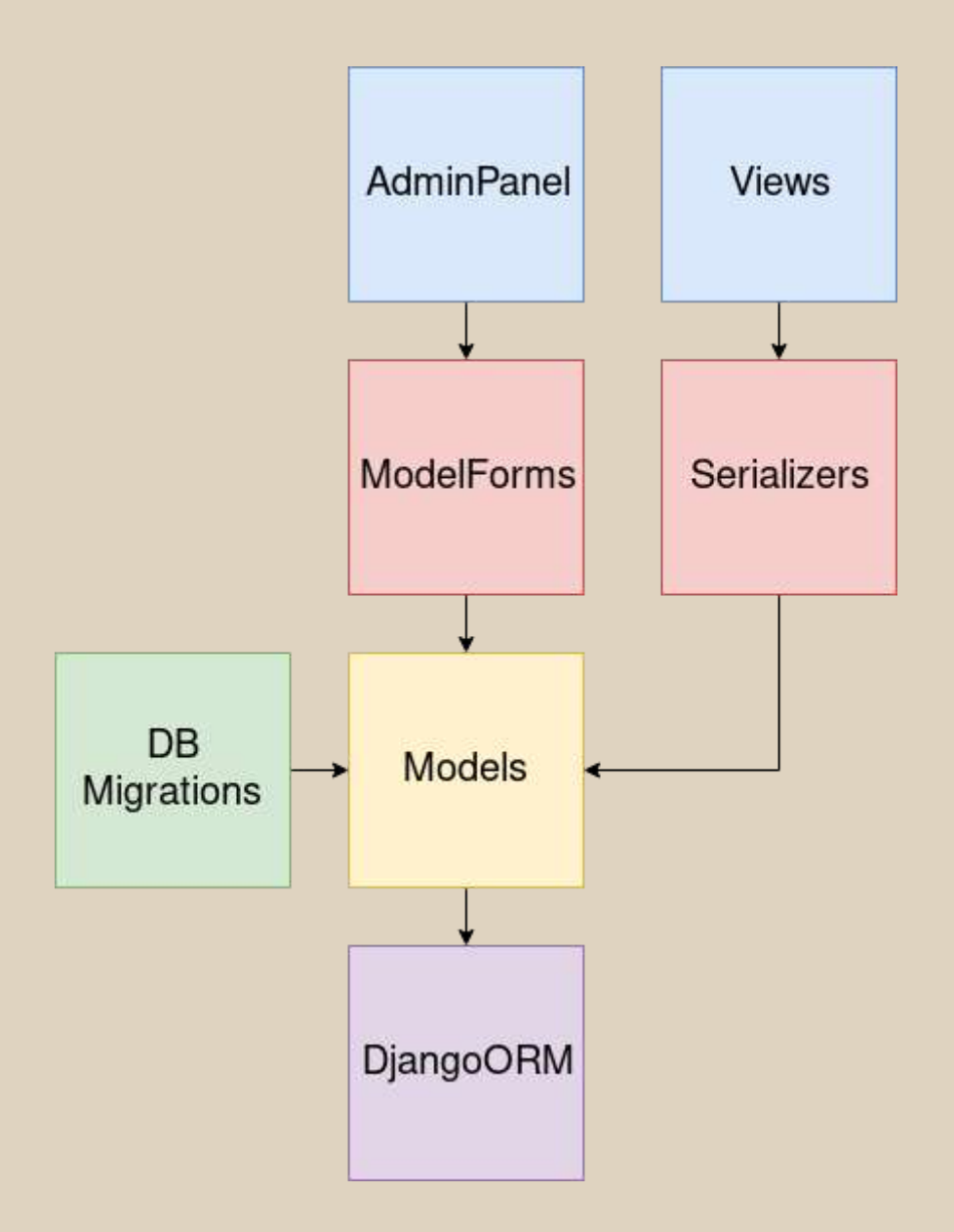

#### User stories -> code

- As a bidder I want to make a bid to win an auction
- As a bidder I want to be notified by e-mail when my bid is a winning one
- As an administrator I want to be able to withdraw a bid

#### Models first

```
class Auction(models.Model):
    title = models{}.<b>charField</b>(...)initial price = models.DecimalField(\ldots)
    current price = models.DecimalField(\ldots)
class Bid(models.Model):
    amount = models.DecimalField(...) bidder = models.ForeignKey(...)
     auction = models.ForeignKey(Auction, on_delete=PROTECT)
```
#### User stories

- $\bullet$  As a bidder I want to make a bid to win an auction  $\checkmark$
- As a bidder I want to be notified by e-mail when my offer is a winning one  $\boldsymbol{V}$
- As an administrator I want to be able to withdraw a bid

#### Django administration

WELCOME, USER2. VIEW SITE / CHANGE PASSWORD / LOG OUT

Home > Auctions > Auctions > Example 1

#### Change auction

**HISTORY** 

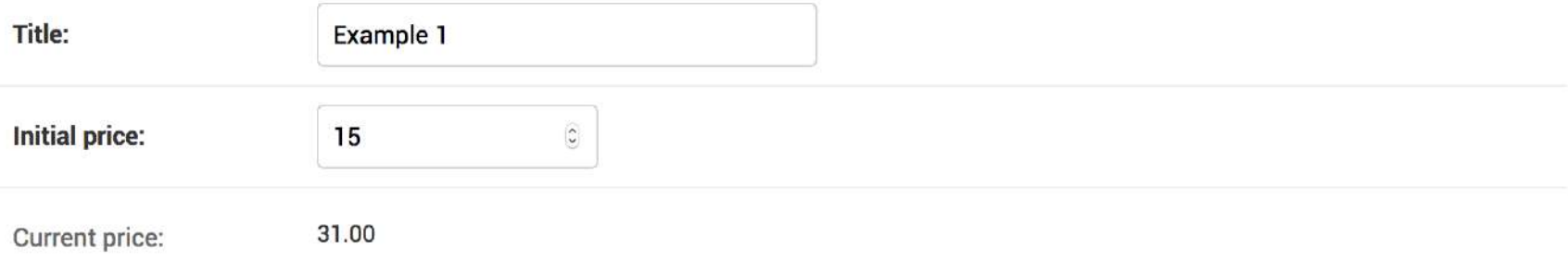

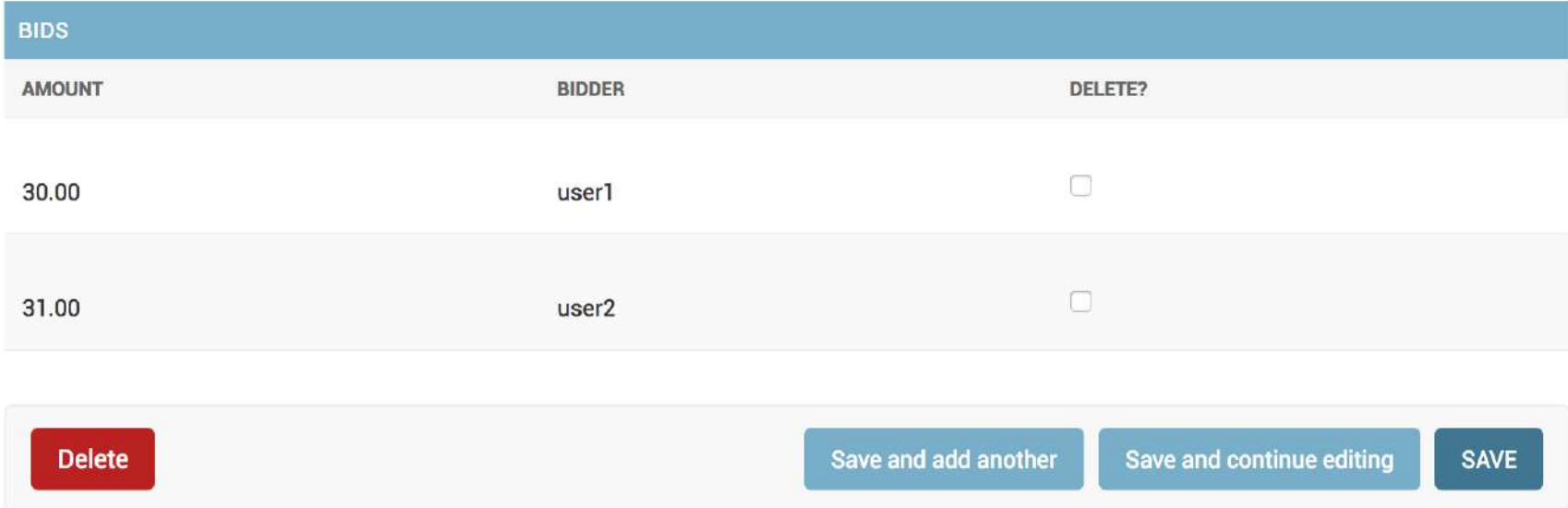

```
def save related(self, request, form, formsets, *args, **kwargs):
    ids of deleted bids = self. get ids of deleted bids(formsets)
    bids to withdraw = Bid.objects.filter(
        pk in=ids of deleted bids)
     auction = form.instance
    old winners = set(auction.winners)
    auction.withdraw bids(bids to withdraw)
    new winners = set( auction.winners)
    self. notify winners(new winners - old winners)
```
super().save\_related(request, form, formsets, \*args, \*\*kwarg

```
def save related(self, request, form, formsets, *args, **kwargs):
   ids of deleted bids = self. get ids of deleted bids(formsets)
   bids to withdraw = Bid.objects.filter(
       pk in=ids of deleted bids)
    auction = form.instance
   old winners = set(auction.winners)
    auction.withdraw bids(bids to withdraw)
   new winners = set(auction.winners)
    self. notify winners(new winners - old winners)
    super().save_related(request, _form, formsets, *args, **kwarg
```

```
def save related(self, request, form, formsets, *args, **kwargs):
    ids of deleted bids = self. get ids of deleted bids(formsets)
    bids to withdraw = Bid.objects.filter(
        pk in=ids of deleted bids)
     auction = form.instance
     old_winners = set(auction.winners)
    auction.withdraw bids(bids to withdraw)
    new winners = set( auction.winners)
```
self.\_notify\_winners(new\_winners - old\_winners)

super().save\_related(request, form, formsets, \*args, \*\*kwarg

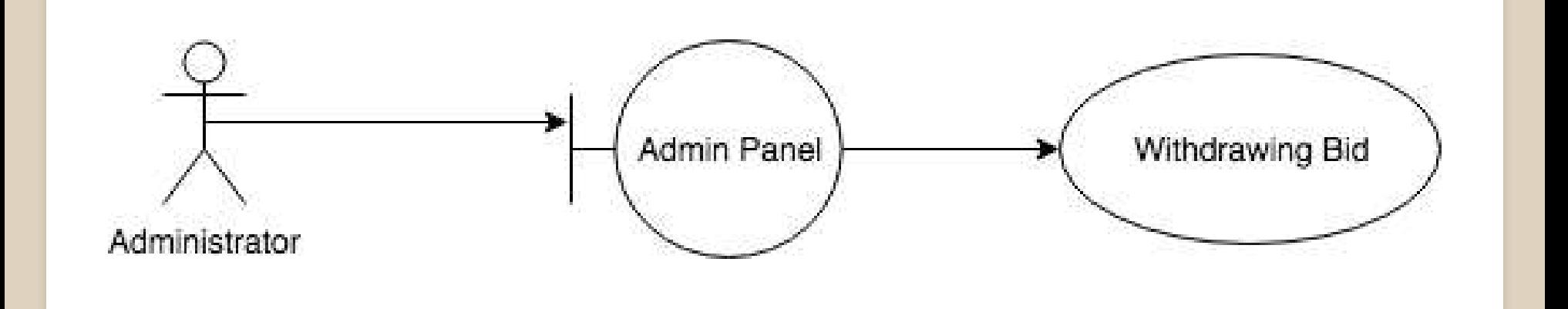

```
class WithdrawingBid:
   def withdraw bids(self, auction id, bids ids):
         auction = Auction.objects.get(pk=auction_id)
        bids to withdraw = Bid.objects.filter(
            pk in=ids of deleted bids)
        old winners = set(auction.winners)
        auction.withdraw bids(bids to withdraw)
```

```
new winners = set( auction.winners)
```
self. notify winners(new winners - old winners)

UseCase OR Interactor

# UseCase - Orchestrates a particular process

# What about tests?!

Business logic is coupled with a framework, so are tests...

#### Testing through views

```
from django.test import TestCase
class LoginTestCase(TestCase):
   def test login(self):
         User.objects.create(...)
         response = self.client.get('/dashboard/')
         self.assertRedirects(response, '/accounts/login/')
```
# FOLLOWEDE

 $\vee$  ,

#### **How much time wasted, exactly?**

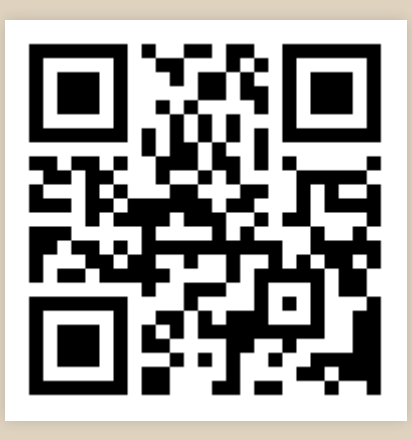

https://breadcrumbscollector.tech/is-your-test-suite-wasting-your-time/

#### How a textbook example looks like?

```
class MyTest(unittest.TestCase):
   def test add(self):
       expected = 7actual = add(3, 4) self.assertEqual(actual, expected)
```
No side effects and dependencies makes code easier to test **PURE FUNCTION**

## Getting rid of dependencies: find them

#### class WithdrawingBidUseCase:

def withdraw bids(self, auction id, bids ids):  $a$ uction = Auction.objects.get(pk=auction id) bids to withdraw = Bid.objects.filter( pk in=ids of deleted bids)

```
old winners = set(auction.winners)
auction.withdraw bids(bids to withdraw)
new winners = set( auction.winners)
```
self.\_notify\_winners(new\_winners - old\_winners)

#### Getting rid of dependencies: hide them

#### class WithdrawingBidUseCase:

def withdraw bids(self, auction id, bids ids): auction = self.auctions repository.get(auction id)  $bids = self.bids$  repository.get by ids(bids ids)

old winners = set(auction.winners) auction.withdraw\_bids(bids) new winners =  $set($  auction.winners)

self.auctions repository.save(auction) for bid in bids:

self.bids repository.save(bid)

self. notify winners(new winners - old winners)

#### Getting rid of dependencies: hide them

#### class WithdrawingBidUseCase:

def withdraw bids(self, auction id, bids ids): auction = self.auctions repository.get(auction\_id) bids = self.bids repository.get by ids(bids ids)

```
old winners = set(auction.winners)
 auction.withdraw_bids(bids)
new winners = set( auction.winners)
```
self.auctions repository.save(auction) for bid in bids: self.bids repository.save(bid)

self. notify winners(new winners - old winners)

```
class AuctionsRepo(metaclass=ABCMeta):
```

```
 @abstractmethod
 def get(self, auction_id):
     pass
```

```
 @abstractmethod
 def save(self, auction):
     pass
```
Interface / Port

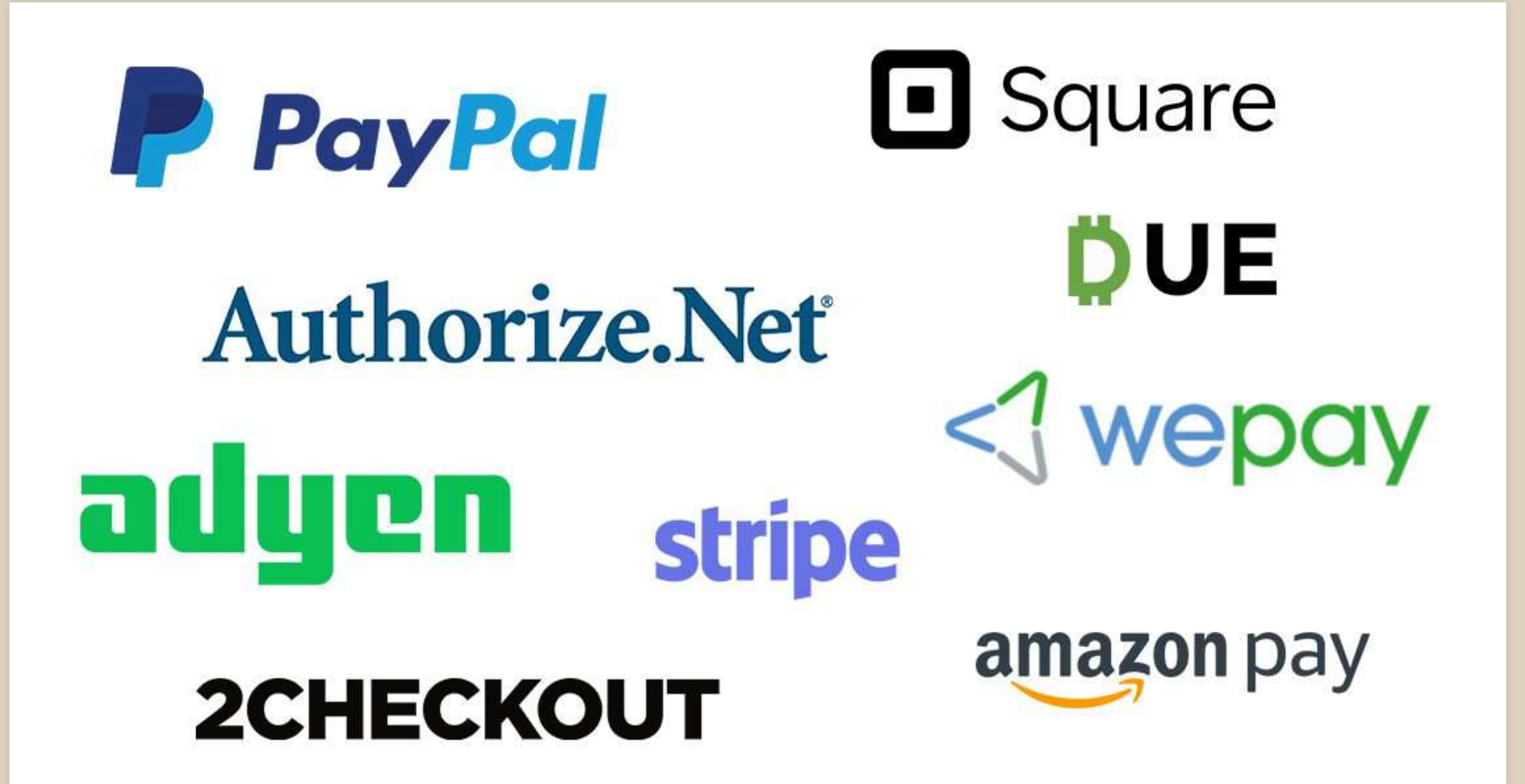

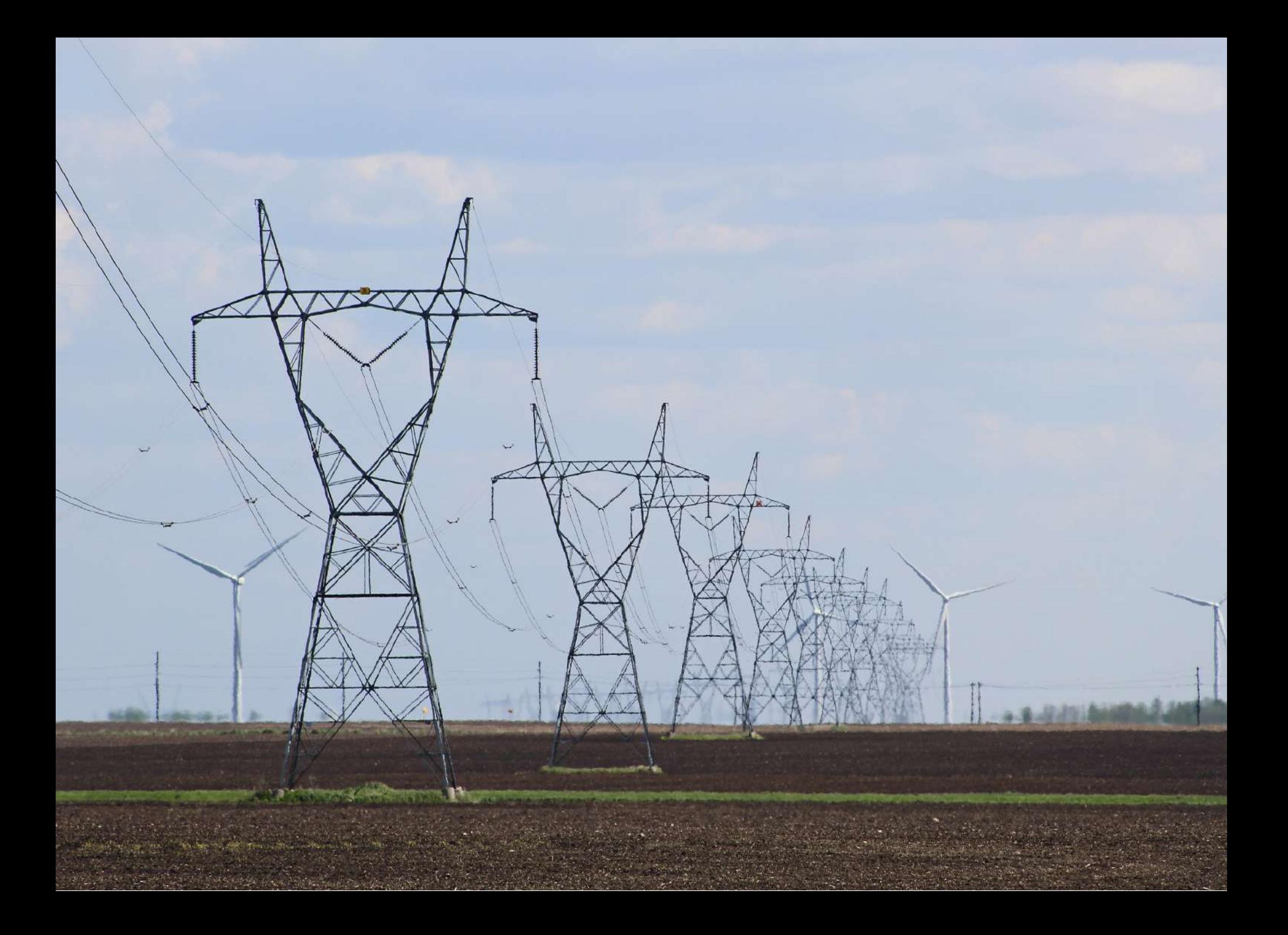

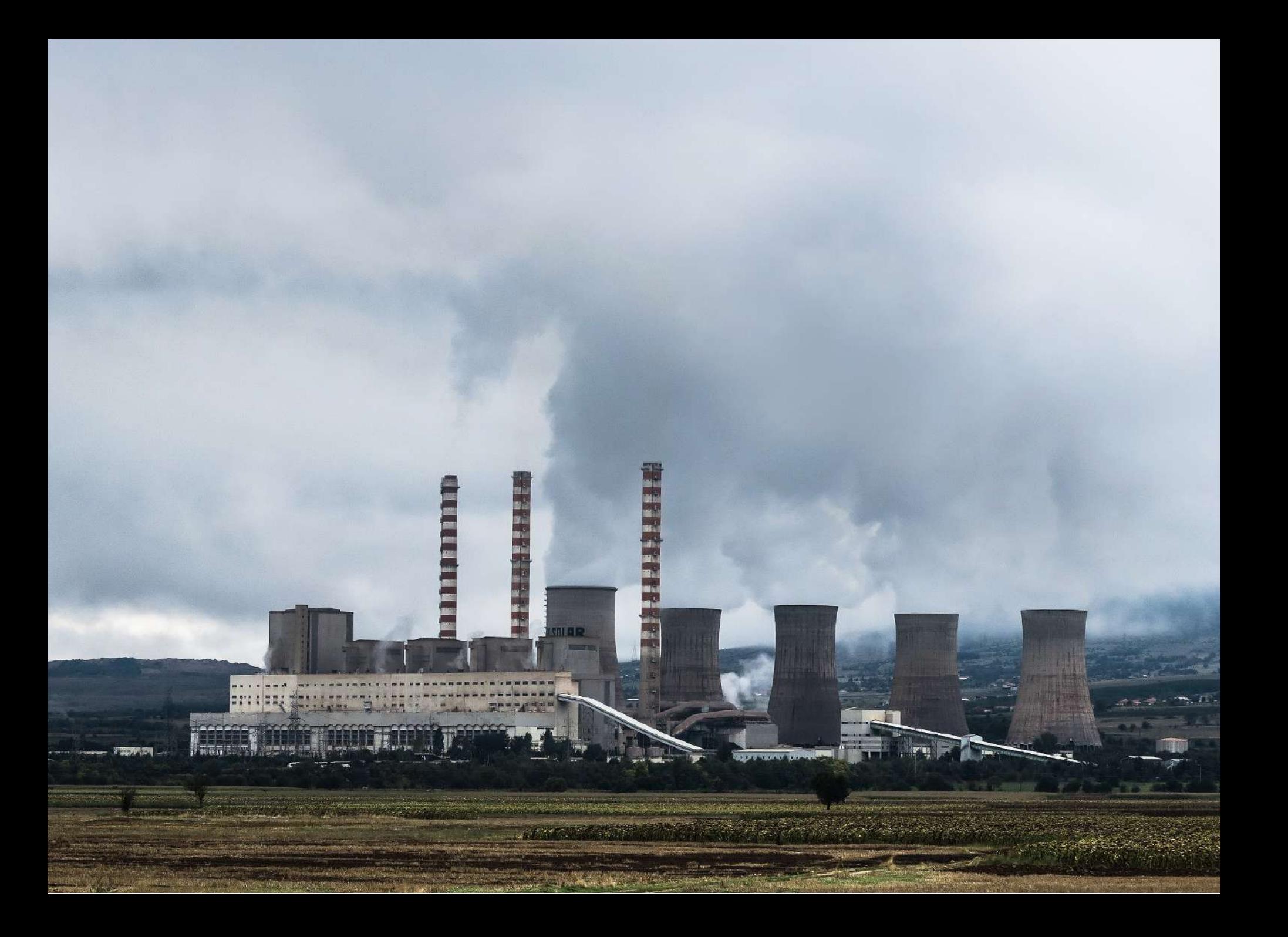

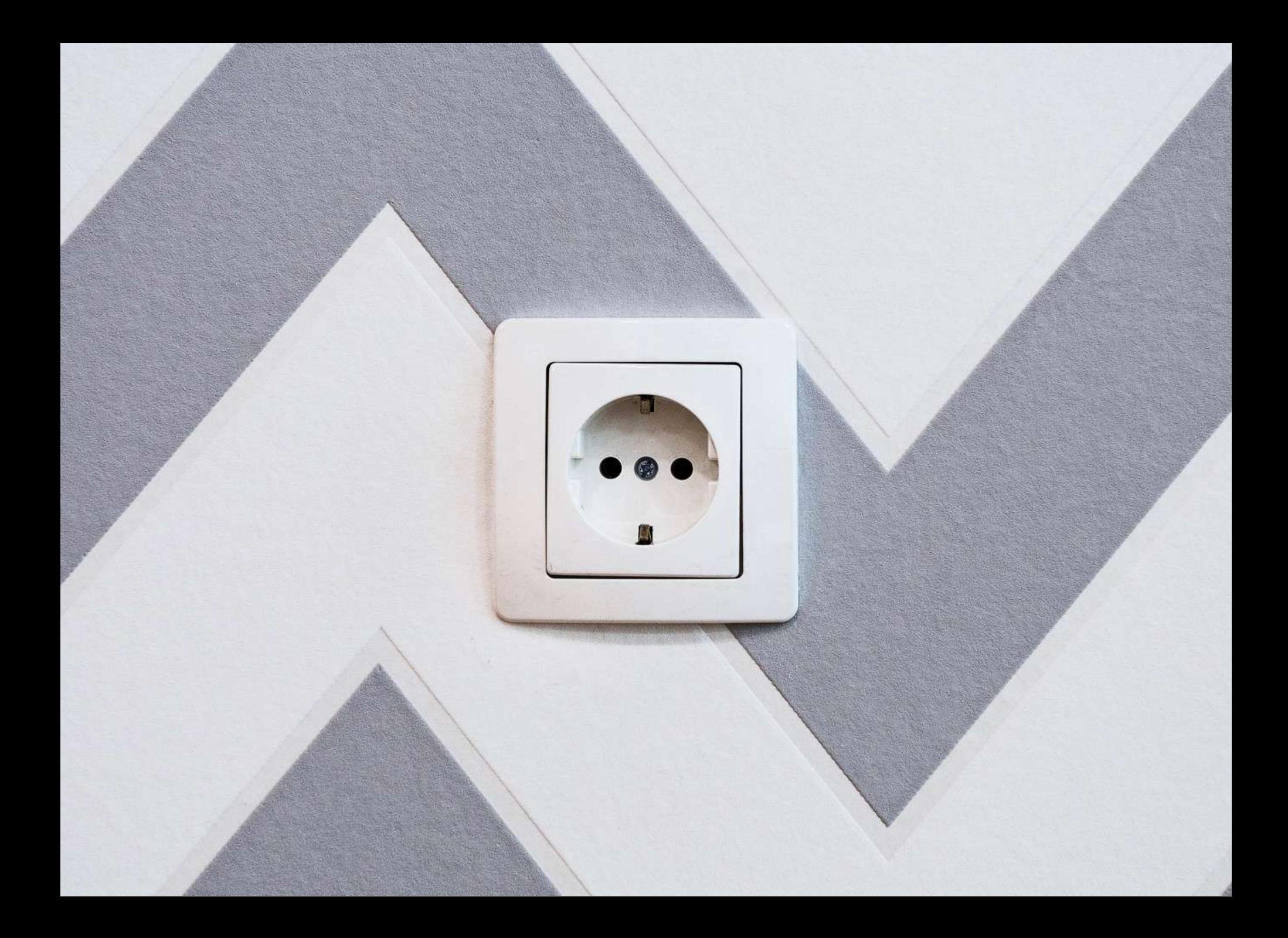

```
class AuctionsRepo(metaclass=ABCMeta):
```

```
 @abstractmethod
 def get(self, auction_id):
     pass
```

```
 @abstractmethod
 def save(self, auction):
     pass
```
Interface / Port

class DjangoAuctionsRepo(AuctionsRepo):

def get(self, auction id): return Auction.objects.get(pk=auction\_id)

Interface Adapter / Adapter

#### Combine together

class WithdrawingBidUseCase:

def \_\_init (self, auctions repository: AuctionsRepo): self.auctions repository = auctions\_repository

django  $adapter = DjangoAuctionsRepo()$ withdrawing bid uc = WithdrawingBidUseCase(django adapter)

## Dependency Injection

import inject

def configure inject(binder: inject.Binder): binder.bind(AuctionsRepo, DjangoAuctionsRepo())

inject.configure\_once(configure\_inject)

class WithdrawingBidUseCase:

auctions repo: AuctionsRepo = inject.attr(AuctionsRepo)

## Benefits from another layer

- It is easier to reason about logic
- It is possible to write TRUE unit tests
- Work can be parallelized
- **Decision making can be deferred**
- OOP done right

#### Our logic is still coupled to a database!

#### class WithdrawingBidUseCase:

def withdraw bids(self, auction id, bids ids): auction =  $self.auction$  repository.get(auction id) bids = self.bids repository.get by ids(bids ids)

```
old winners = set(auction.winners)
auction.withdraw bids(bids)
new winners = set( auction.winners)
```
self.auctions repository.save(auction) for bid in bids: self.bids repository.save(bid)

self. notify winners(new winners - old winners)

```
class Auction:
    def init (self, id: int, title: str, bids: List[Bid]):
        \overline{self.id} = id self.title = title
         self.bids = bids
    def withdraw bids(self, bids: List[Bid]):
         ...
    def make a bid(self, bid: Bid):
     @property
     def winners(self):
         ...
```
#### Entity

```
class DjangoAuctionsRepo(AuctionsRepo):
    def get(self, auction id: int) -> Auction:
        auction model = AuctionModel.objects.prefetch related(
             'bids'
         ).get(pk=auction_id)
        bids = [
            self. bid from model(bid model)
            for bid model in auction model.bids.all()
 ]
         return Auction(
            auction model.id,
            auction model.title,
             bids
\overline{\phantom{a}}
```
Interface Adapter / Adapter

#### Entity vs model #1

auction =  $Auction(id=1, title='Super auction', bids=[])$ 

auction.bids.append(Bid())  $\bm{X}$ 

auction.make\_a\_bid(Bid())  $\checkmark$ 

Entity = data & rules - adhere to Tell, don't ask principle

#### Entity vs model #2

Entity can represent graph of objects

#### **Entity** Clean Arch building blocks altogether

- Interface / Port
- Interface Adapter / Adapter
- Use Case / Interactor
- Presenter\*
- + space for more

\*see exemplary project

#### Clean Arch building blocks altogether

**Domain** Entities & friends

#### Clean Arch building blocks altogether

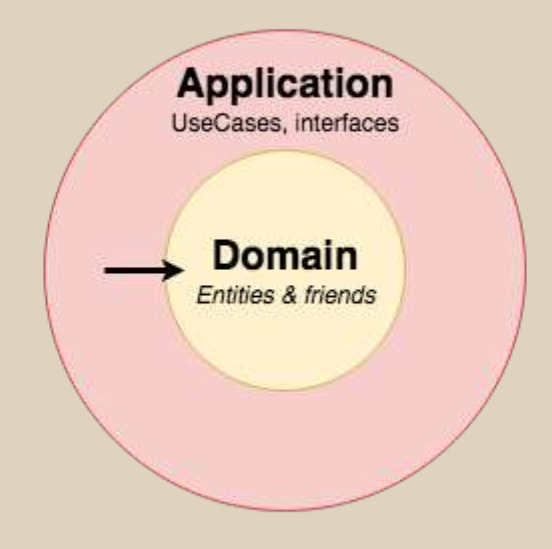

#### Clean Arch building blocks altogether

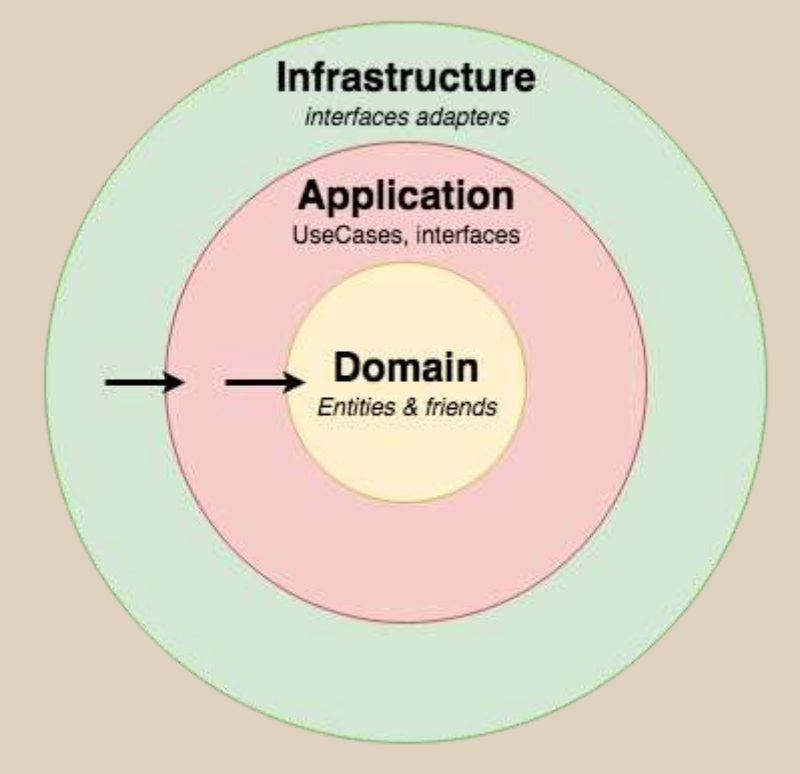

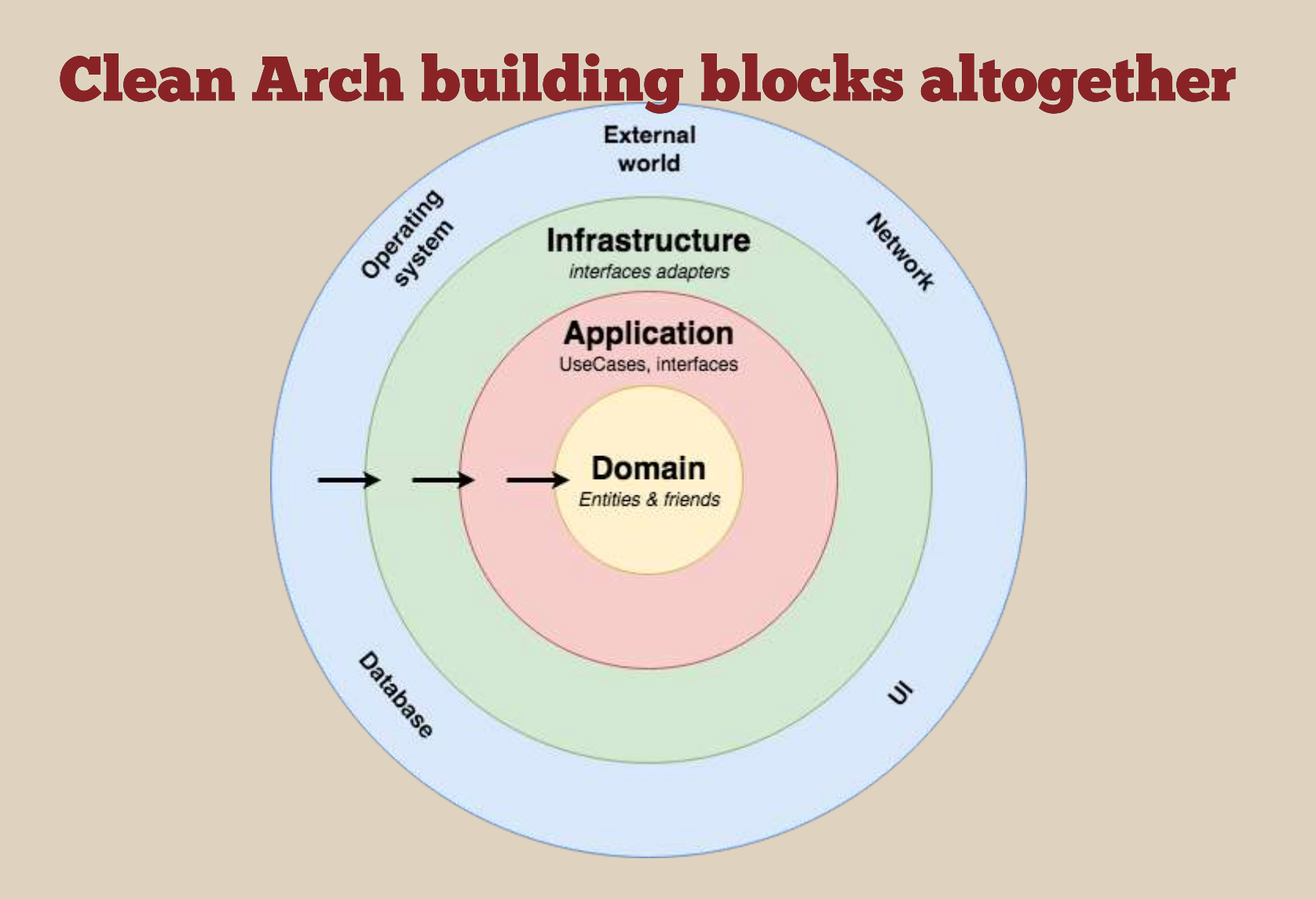

**You MUST NOT use/import anything from a layer above!**

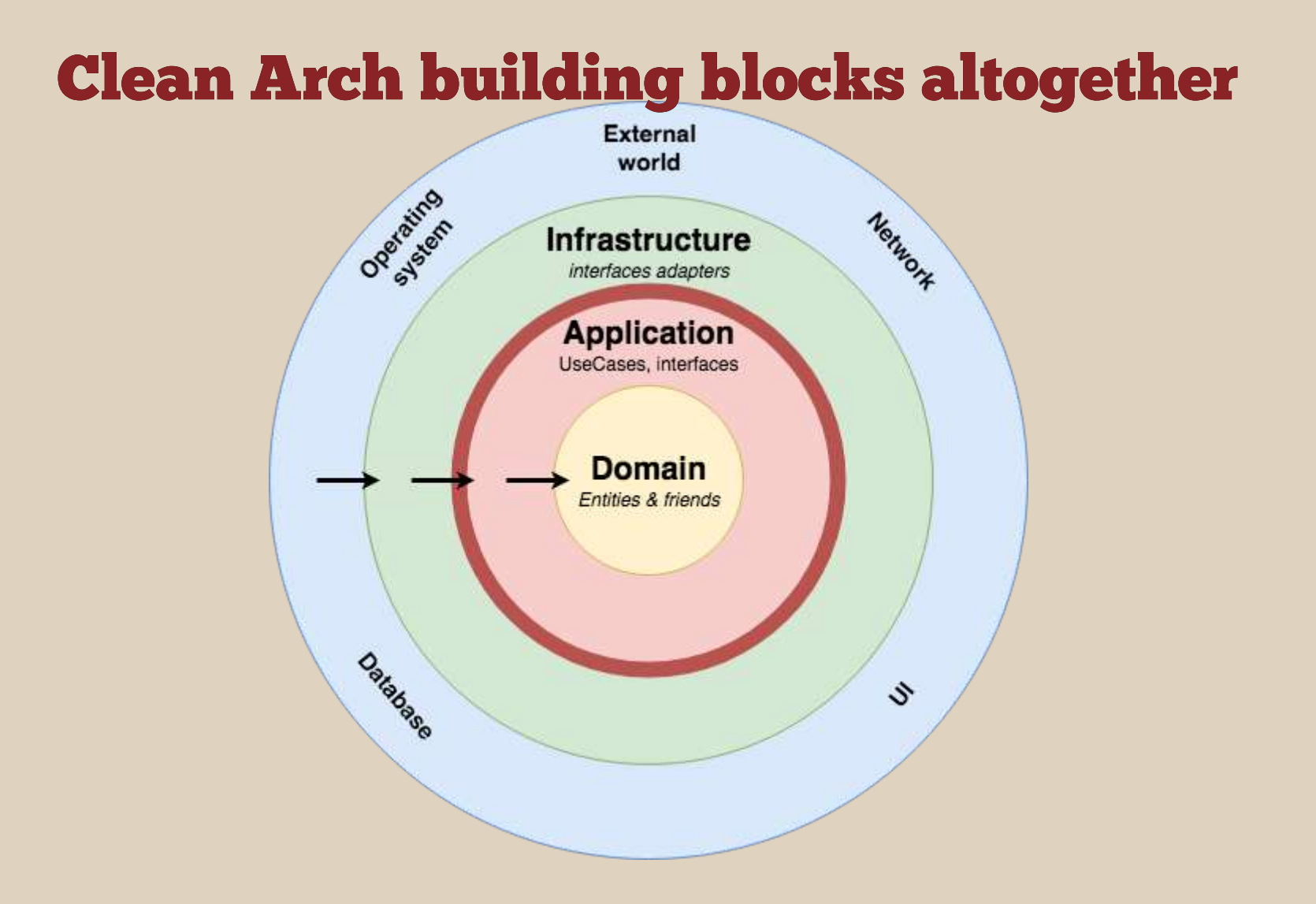

**Boundary**

#### What to be careful of?

#### non-idiomatic framework use

# Word on frameworks

- ✓ Pyramid ● √ Flask
- ✘ Django\*

\*if you like pain

# more code (type hints help)

## copying data between objects

#### validation?

#### DRF serializers, colander, marshmallow, typechecking

#### value objects

 $\text{money} = \text{Decimal}('10.00') \# \text{meh}$ 

#### value objects

 $\text{money} = \text{Money('10.00012')} \# \text{ raises Valley}$ money = Money( $'10.12$ \$') # yay!

## overengineering

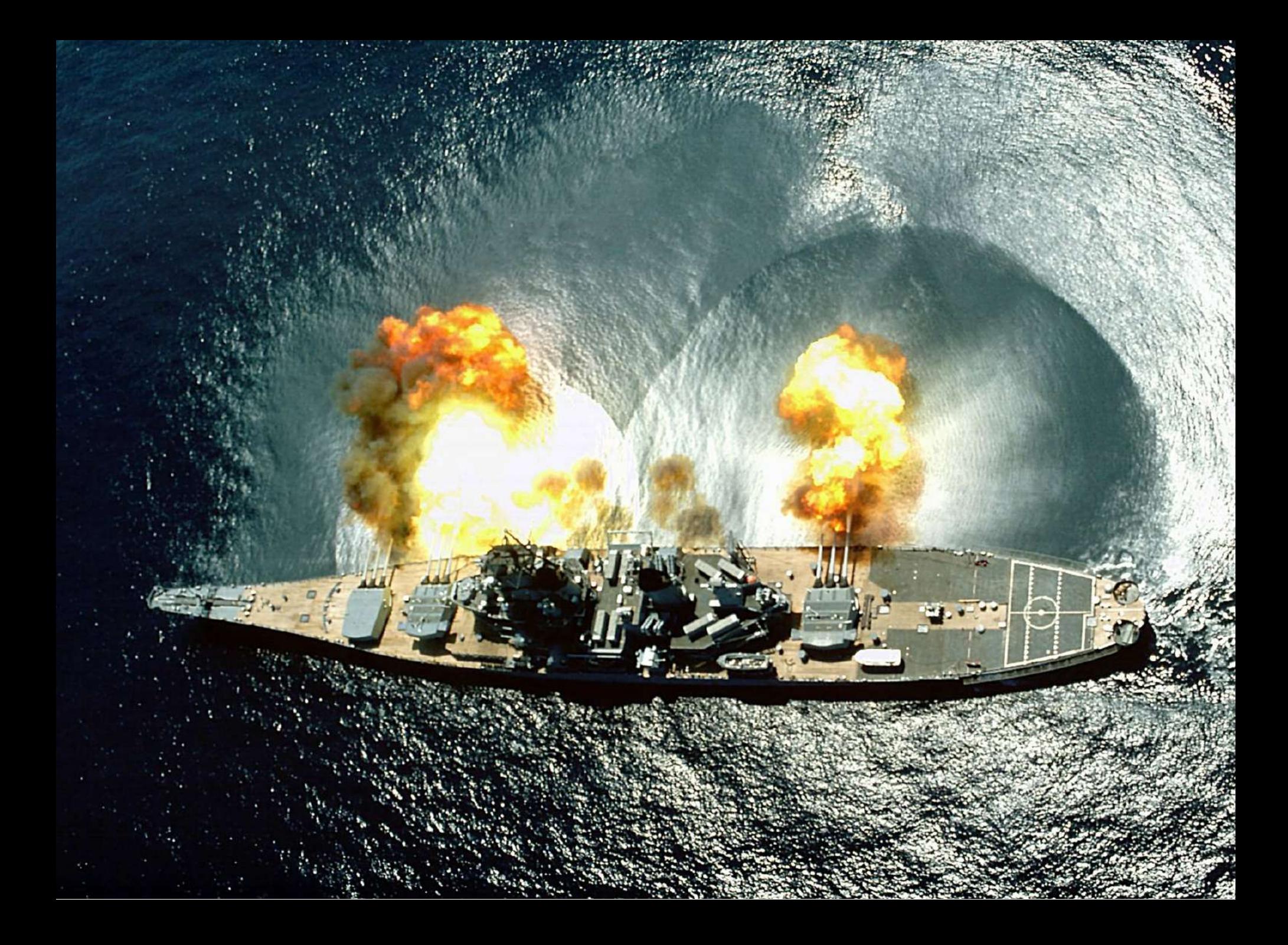

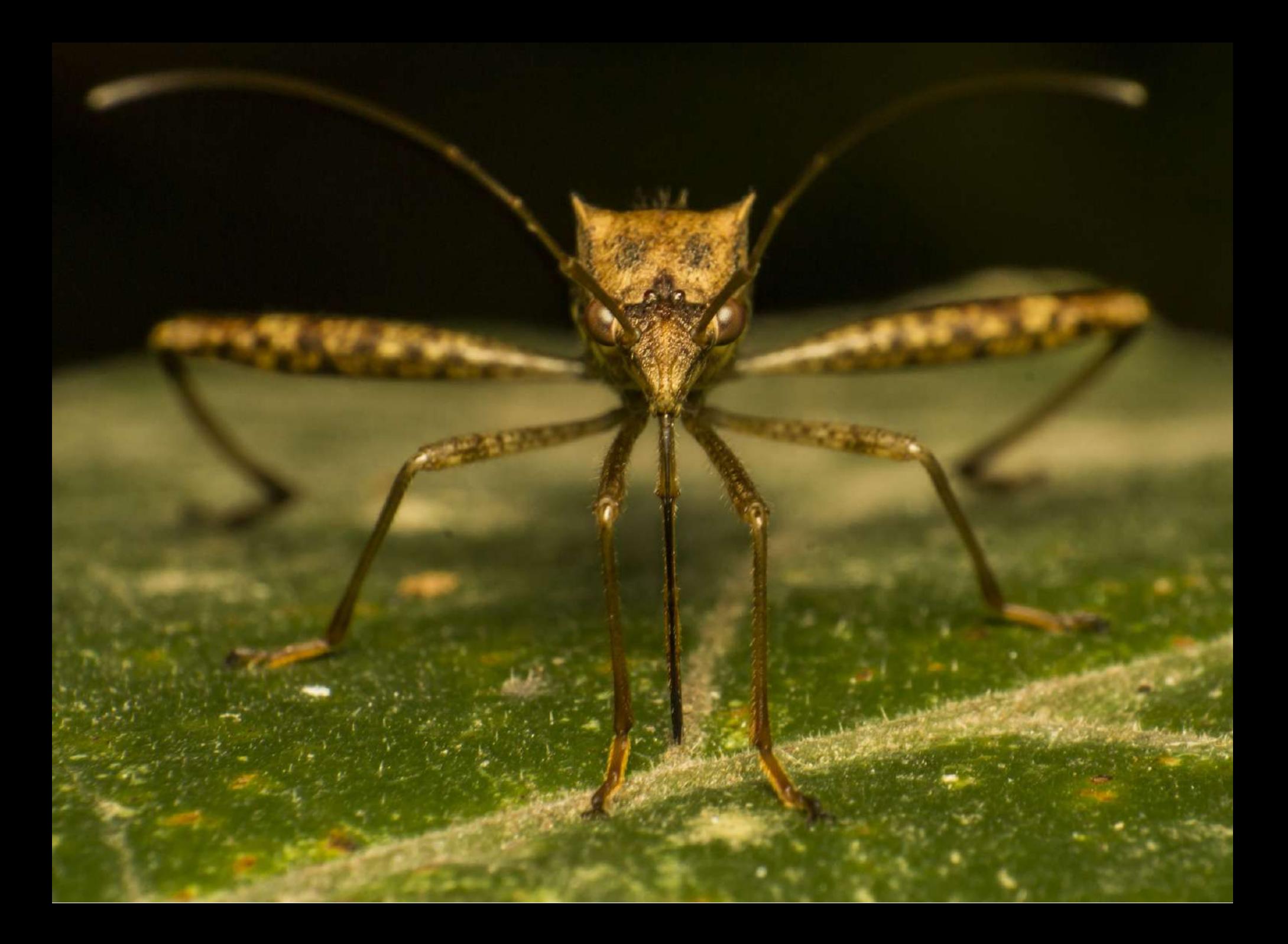

# When it pays off?

#### lots of cases - testability

#### Testing entities

```
def test_should_use_initial_price_as_current_price_when_no_bids()
   auction = create auction()
   assert auction.current price == auction.initial price
def test should return highest bid amount for current price():
   auction = create auction(bids=[Bid(id=1, bidder id=1, amount=Decimal('20')),
       Bid(id=2, bidder id=2, amount=Decimal('15')),
     ])
   assert auction.current price == Decimal('20')
```
#### Testing use cases

def test saves auction(

auctions repo mock: Mock, auction\_mock: Mock, input\_dto: PlacingBidInputDto

) -> None:

PlacingBidUseCase().execute(input\_dto)

auctions\_repo\_mock.save.assert\_called\_once\_with(auction\_mock)

## deferring decision making - stay lean

#### complicated domain

#### Futher reading

https://8thlight.com/blog/uncle-bob/2012/08/13/the-clean-architecture.html Clean [Architecture: A](https://www.amazon.de/Clean-Architecture-Craftsmans-Software-Structure/dp/0134494164) Craftsman's Guide to Software Structure and Design Clean Architecture Python (web) apps ‑ Przemek [Lewandowski](http://slides.com/haxoza/clean-architecture-python#/) Software [architecture](https://herbertograca.com/2017/07/03/the-software-architecture-chronicles/) chronicles - blog posts series [Boundaries](https://www.destroyallsoftware.com/talks/boundaries) ‑ Gary Bernhardt [Exemplary](https://www.entropywins.wtf/blog/2016/11/24/implementing-the-clean-architecture/) project in PHP (blog post) [Exemplary](https://github.com/wmde/FundraisingFrontend) project in PHP (repo) [Exemplary](https://github.com/matthewrenze/clean-architecture-demo.git) project in C# (repo) [Exemplary](https://github.com/Enforcer/clean-architecture-example-1) project in Python (repo) Czysta [Architektura: Jak](https://geek.justjoin.it/czysta-architektura-pythonie-stworzyc-testowalny-elastyczny-kod/) stworzyć testowalny i elastyczny kod (justjoin.it)

## <shameless plug>

I'm writing a book!

[cleanarchitecture.io](https://cleanarchitecture.io/)

</shameless plug>

#### That's all, folks!

Questions?

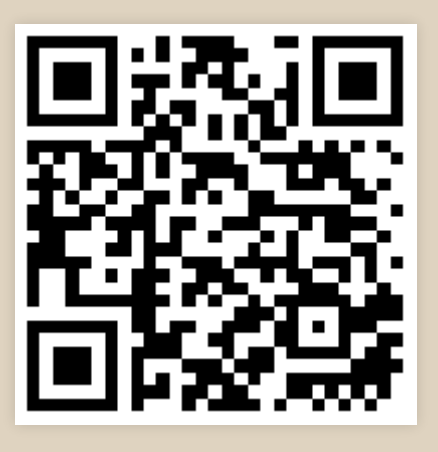

#### [cleanarchitecture.io/talk](https://cleanarchitecture.io/talk)

| [breadcrumbscollector.tech](https://breadcrumbscollector.tech/) | [@EnforcerPL](https://twitter.com/EnforcerPL)